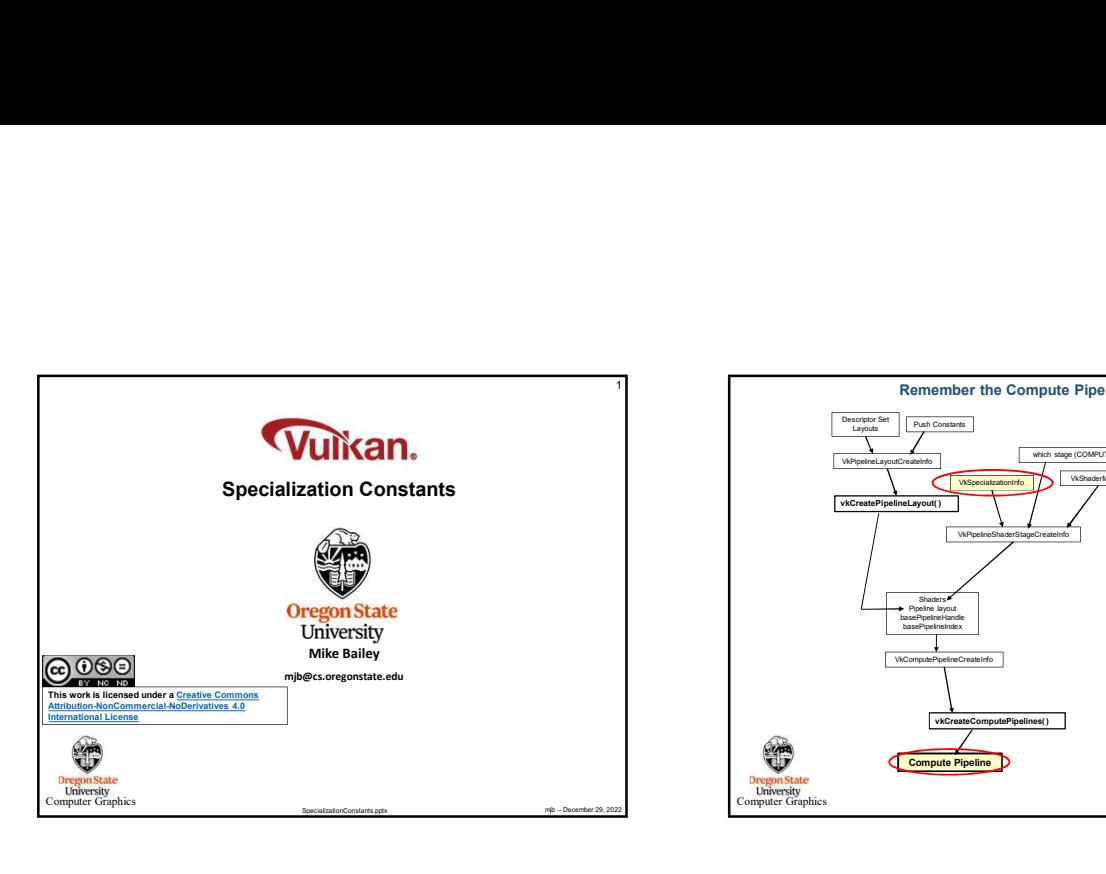

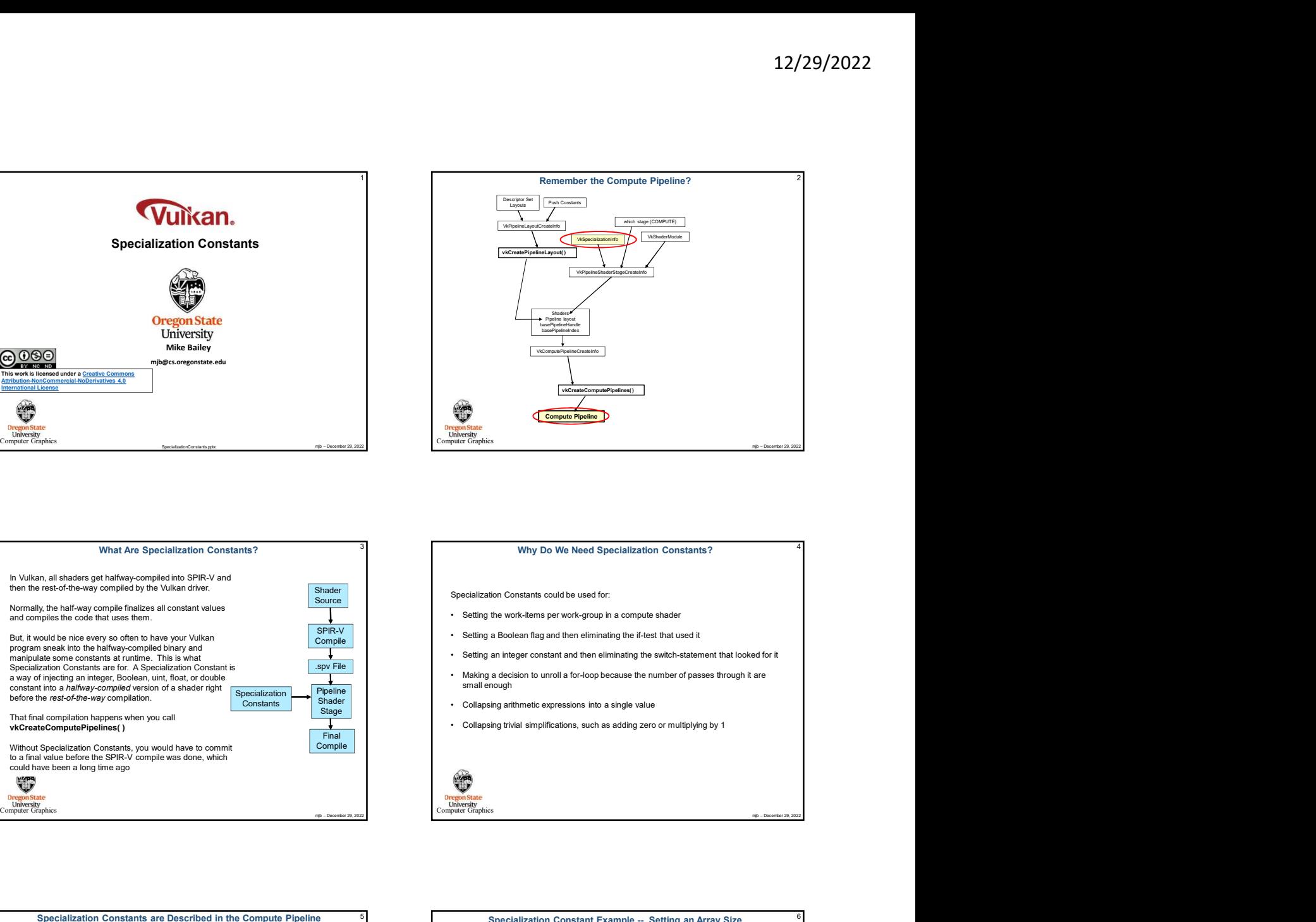

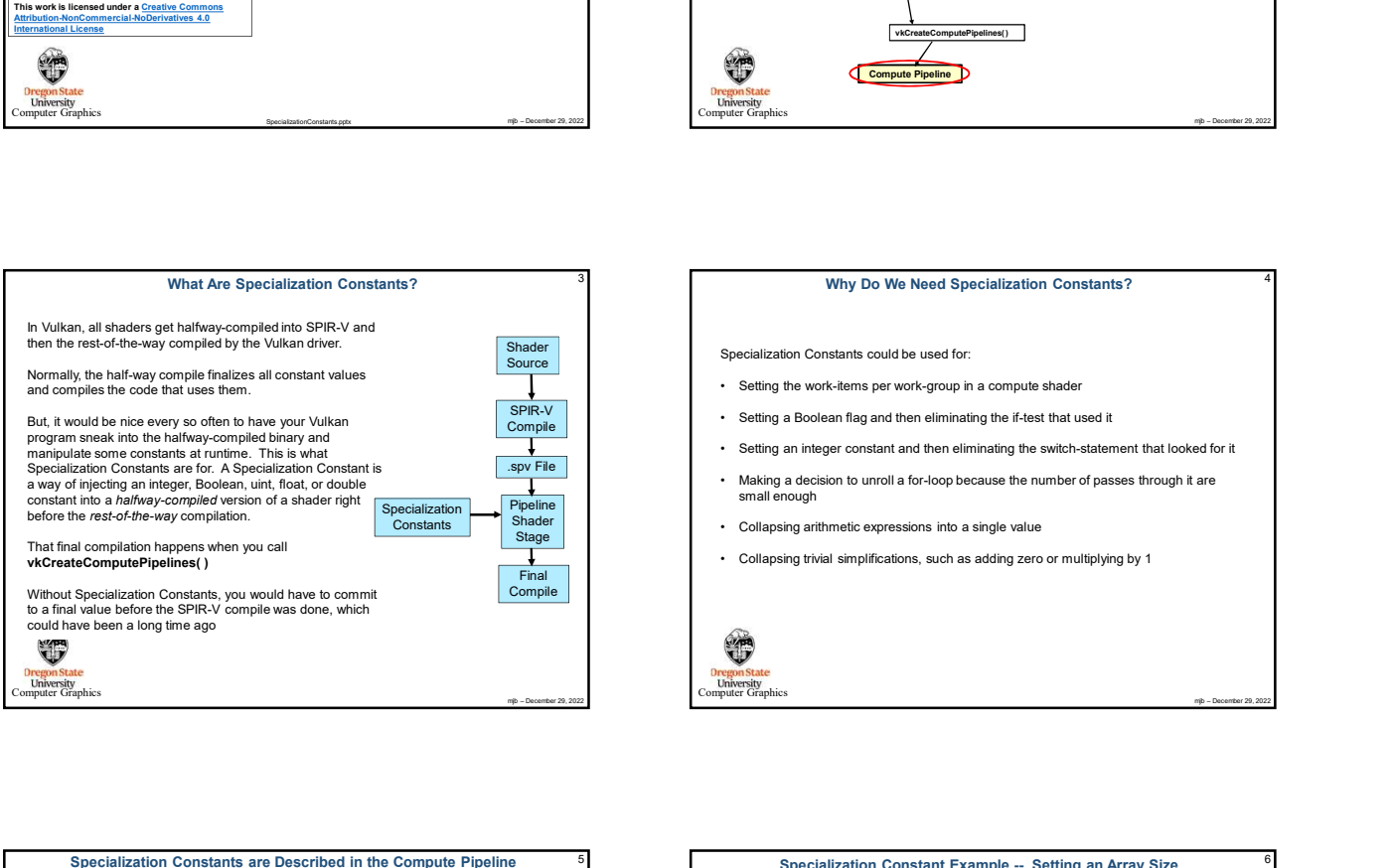

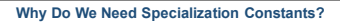

- 
- 
- 
- small enough
- Collapsing arithmetic expressions into a single value Specialization **Specialization Specialization Specialization Specialization Specialization Specialization** 
	-

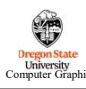

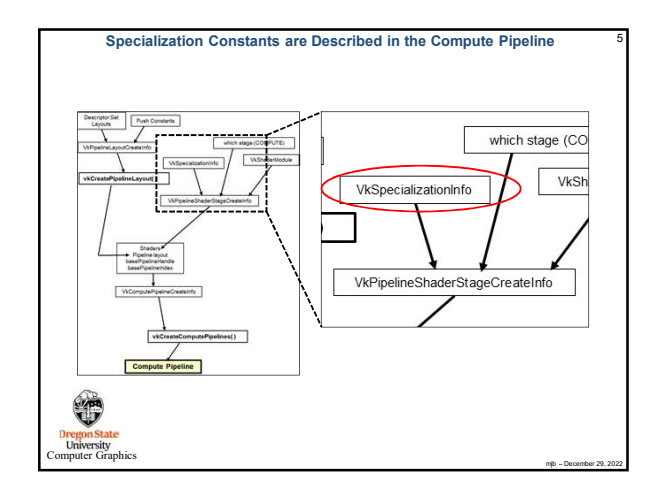

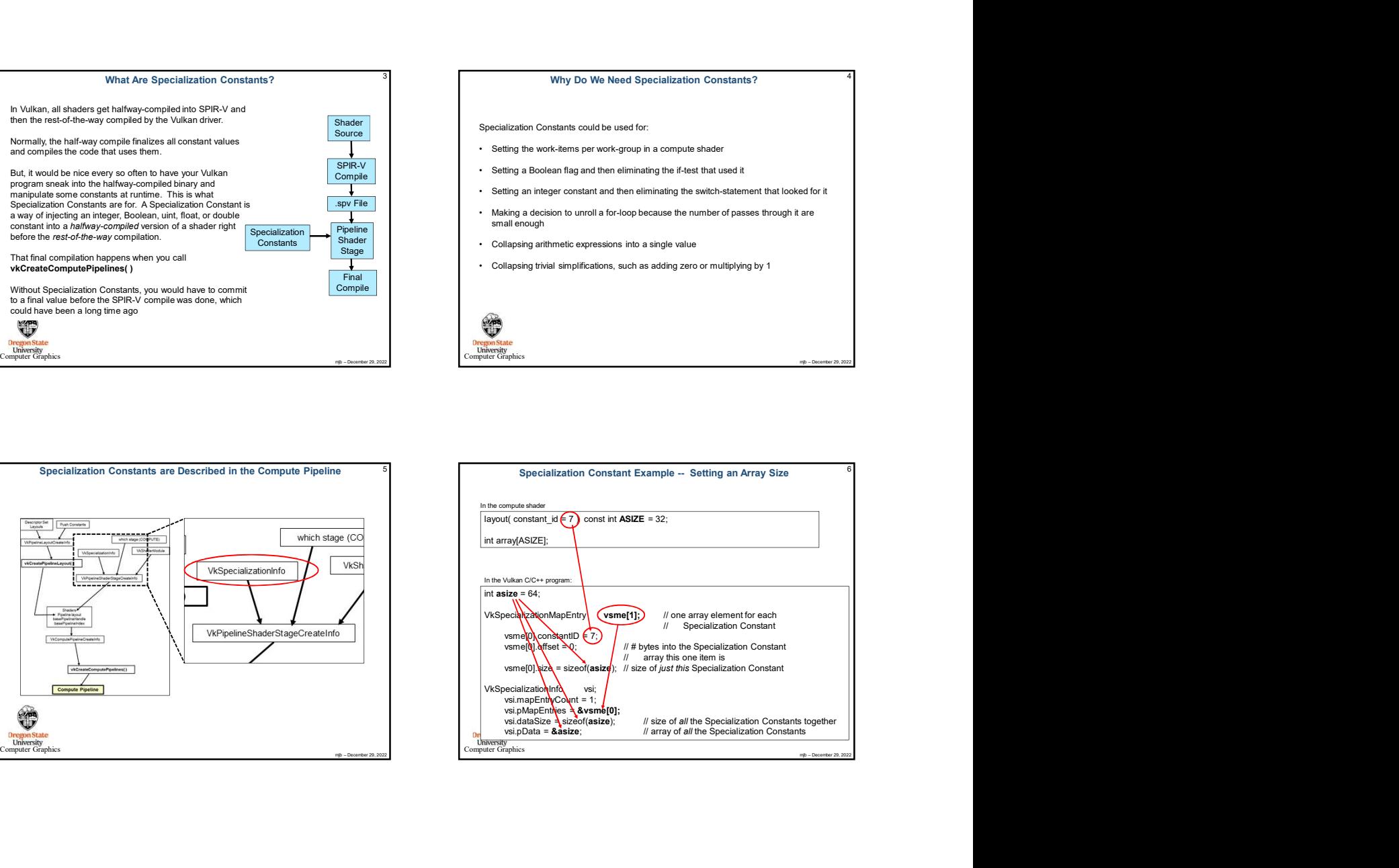

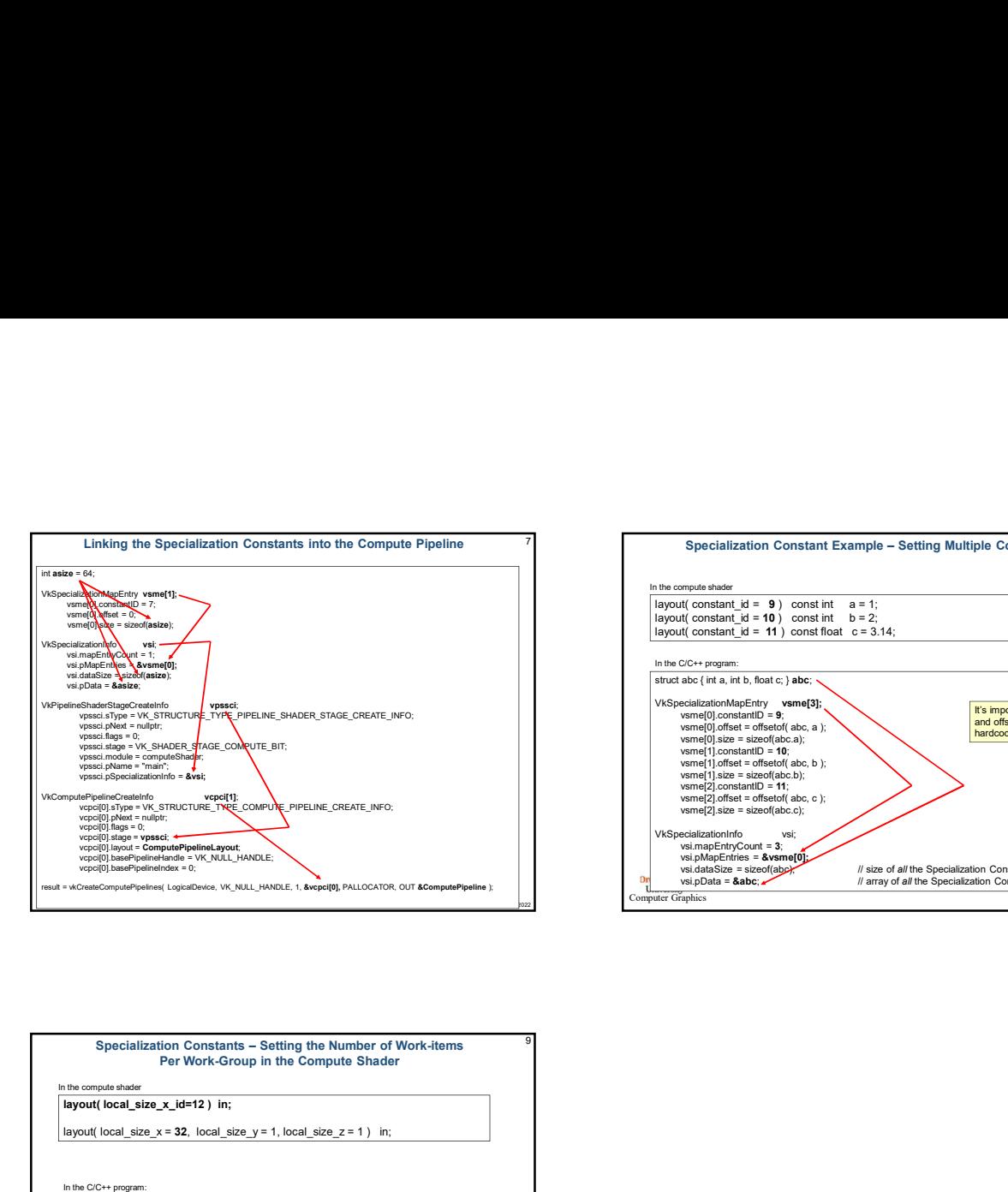

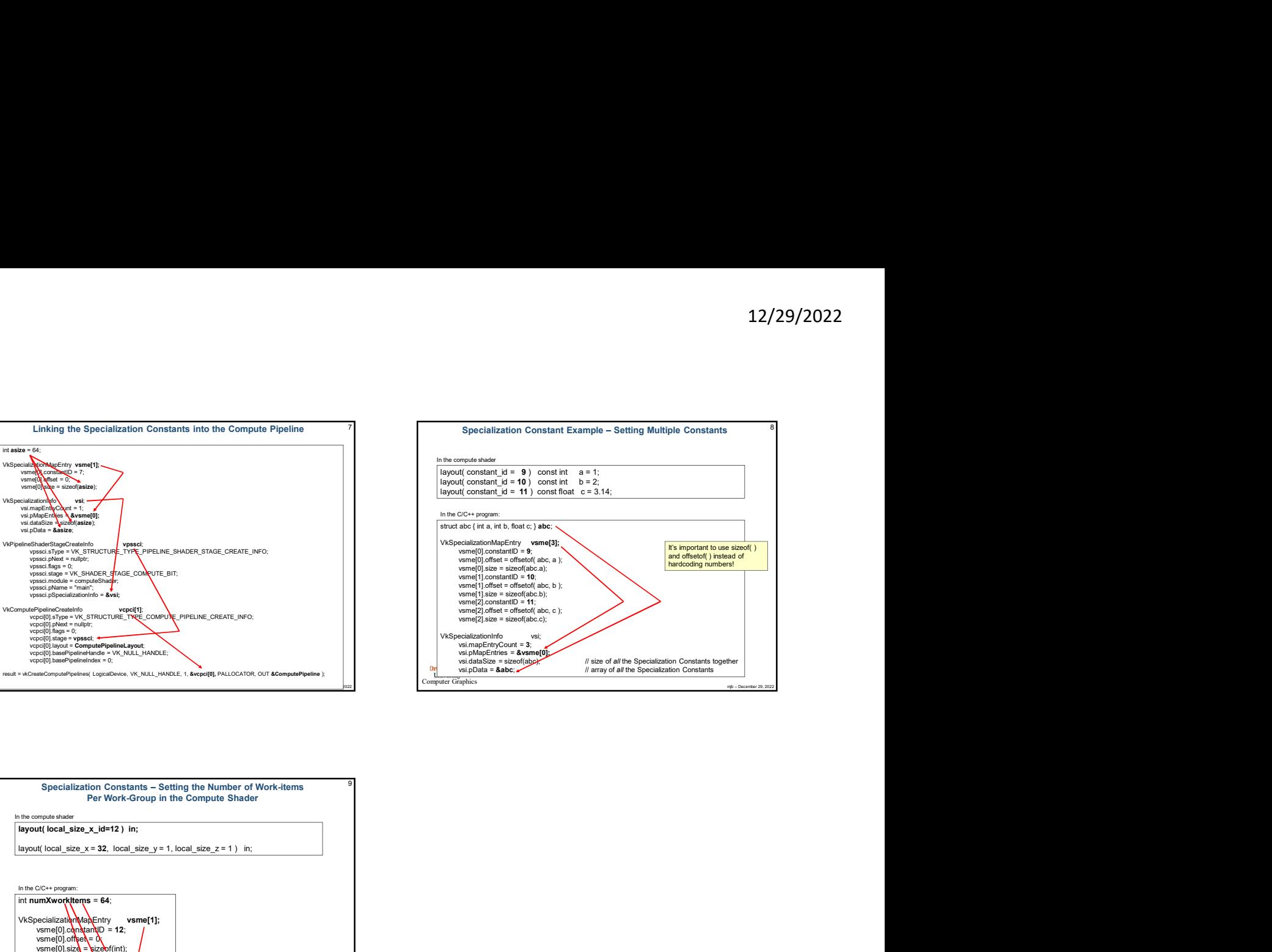

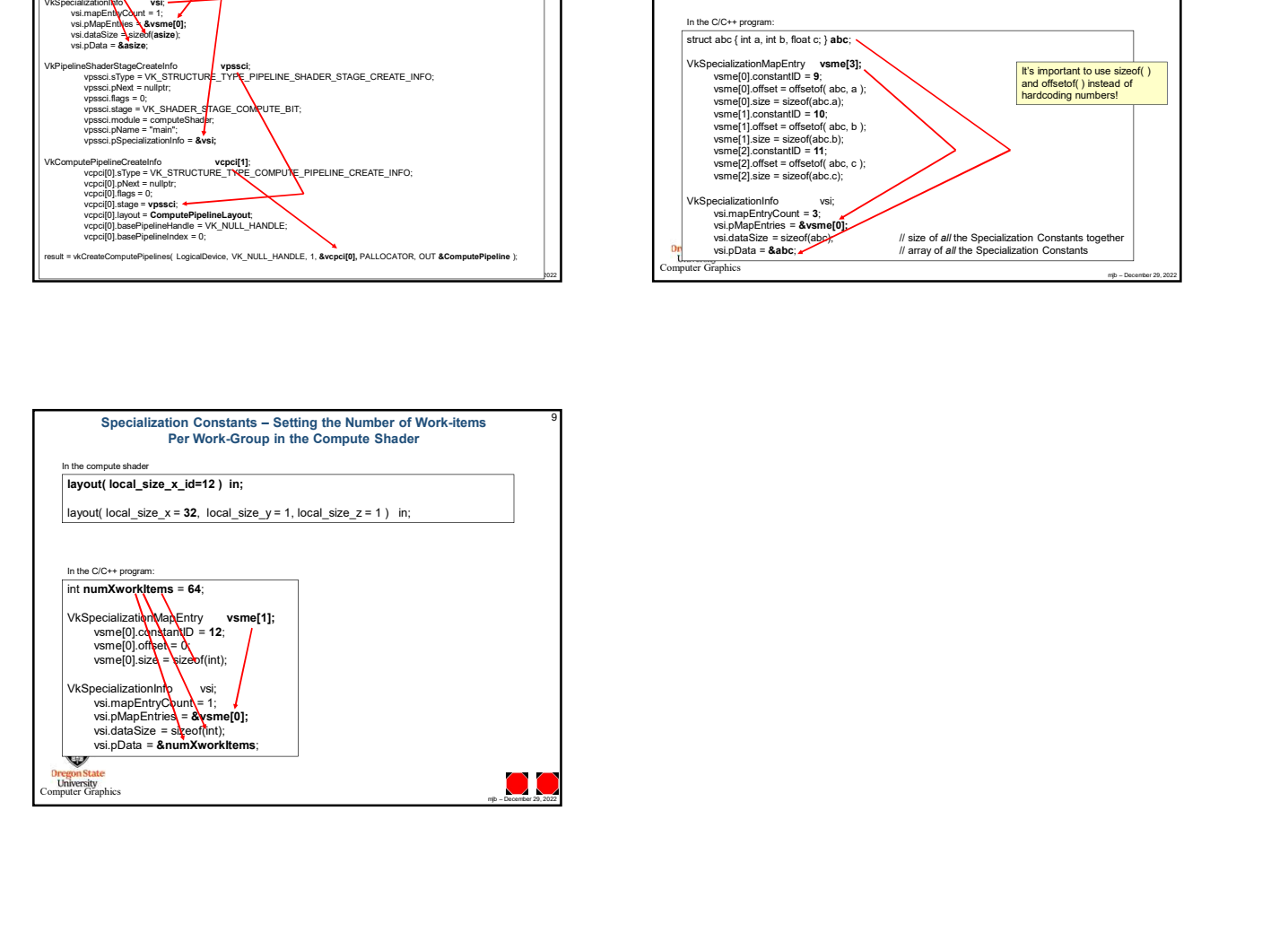